## **Demandes**

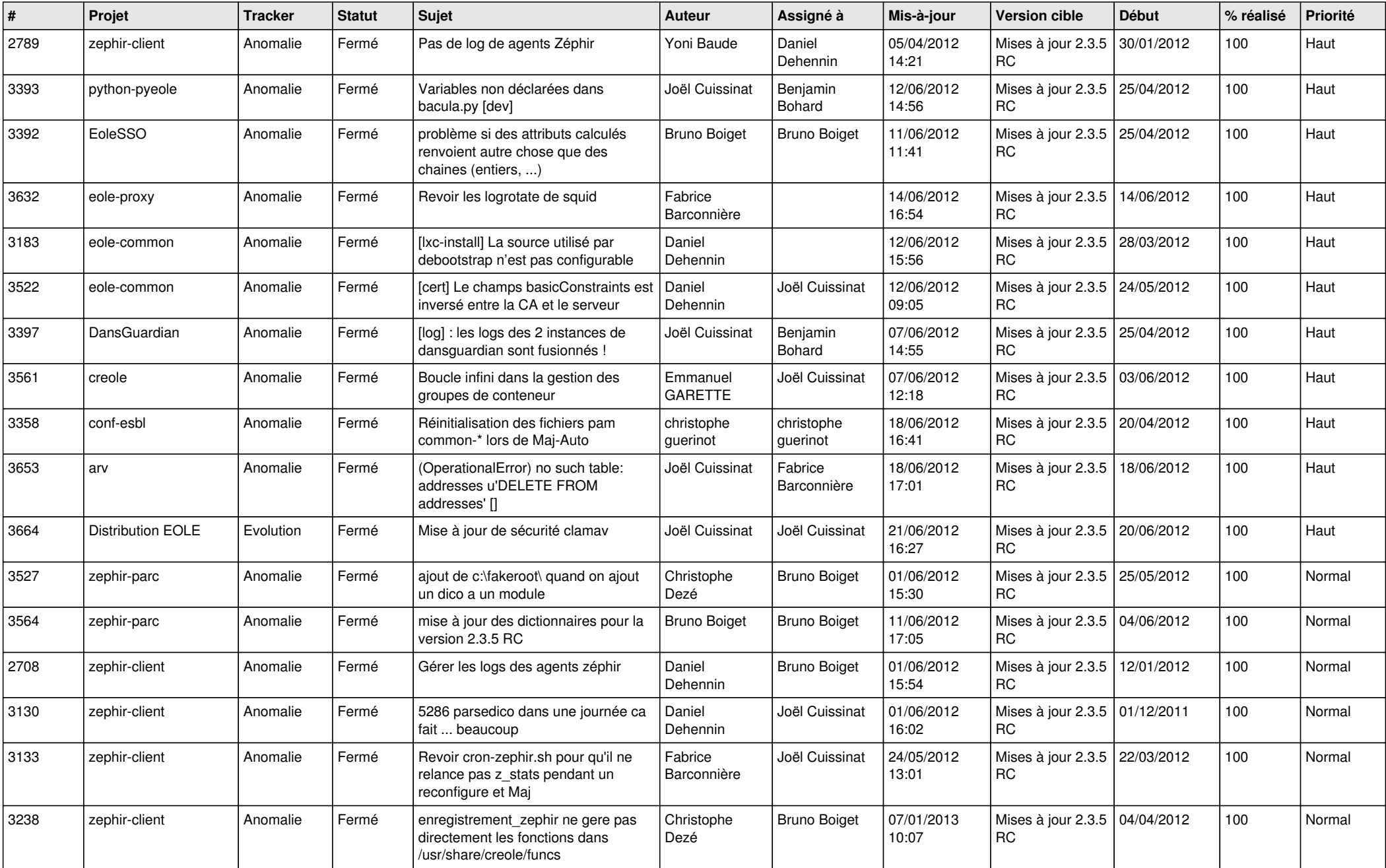

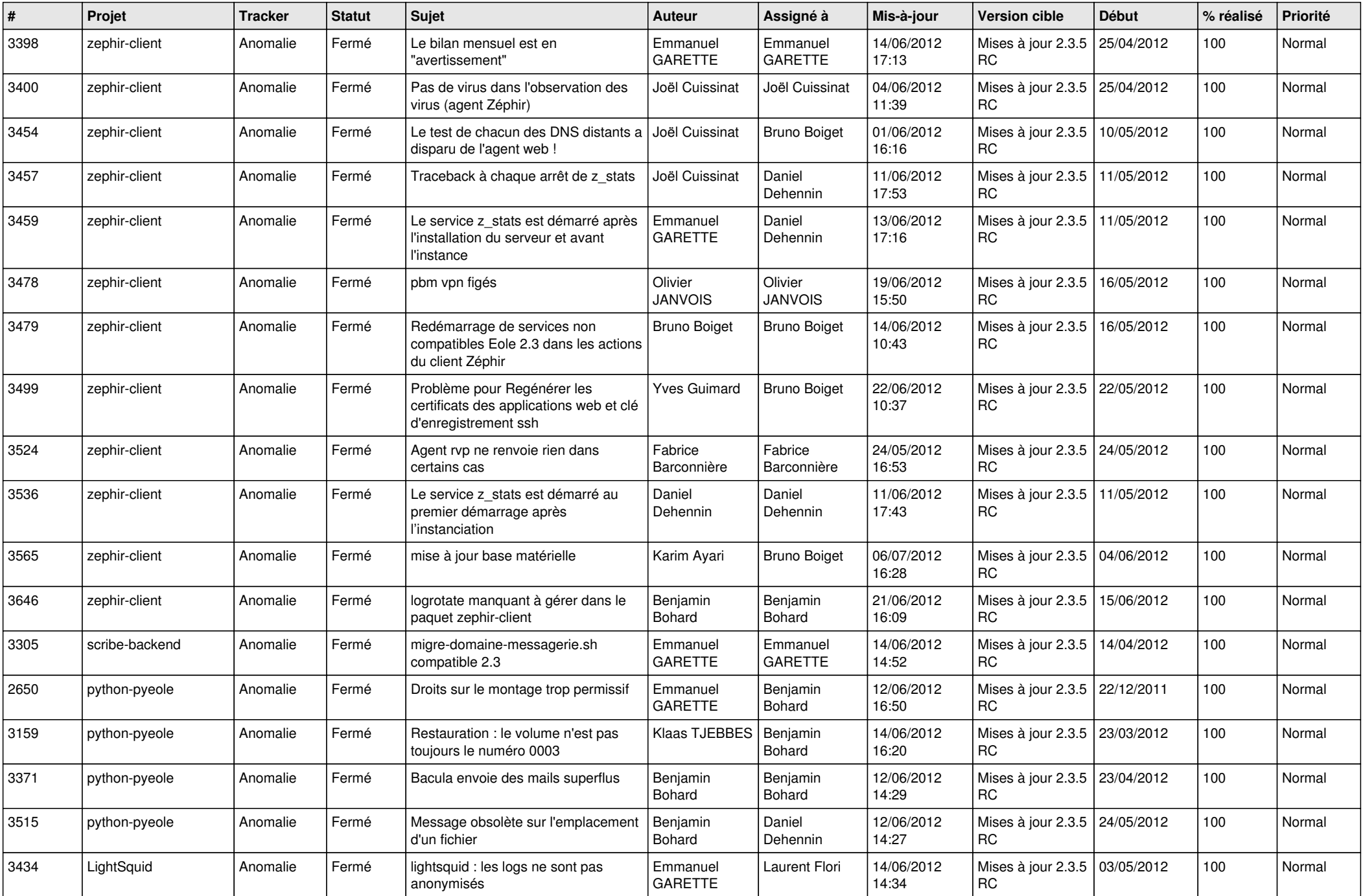

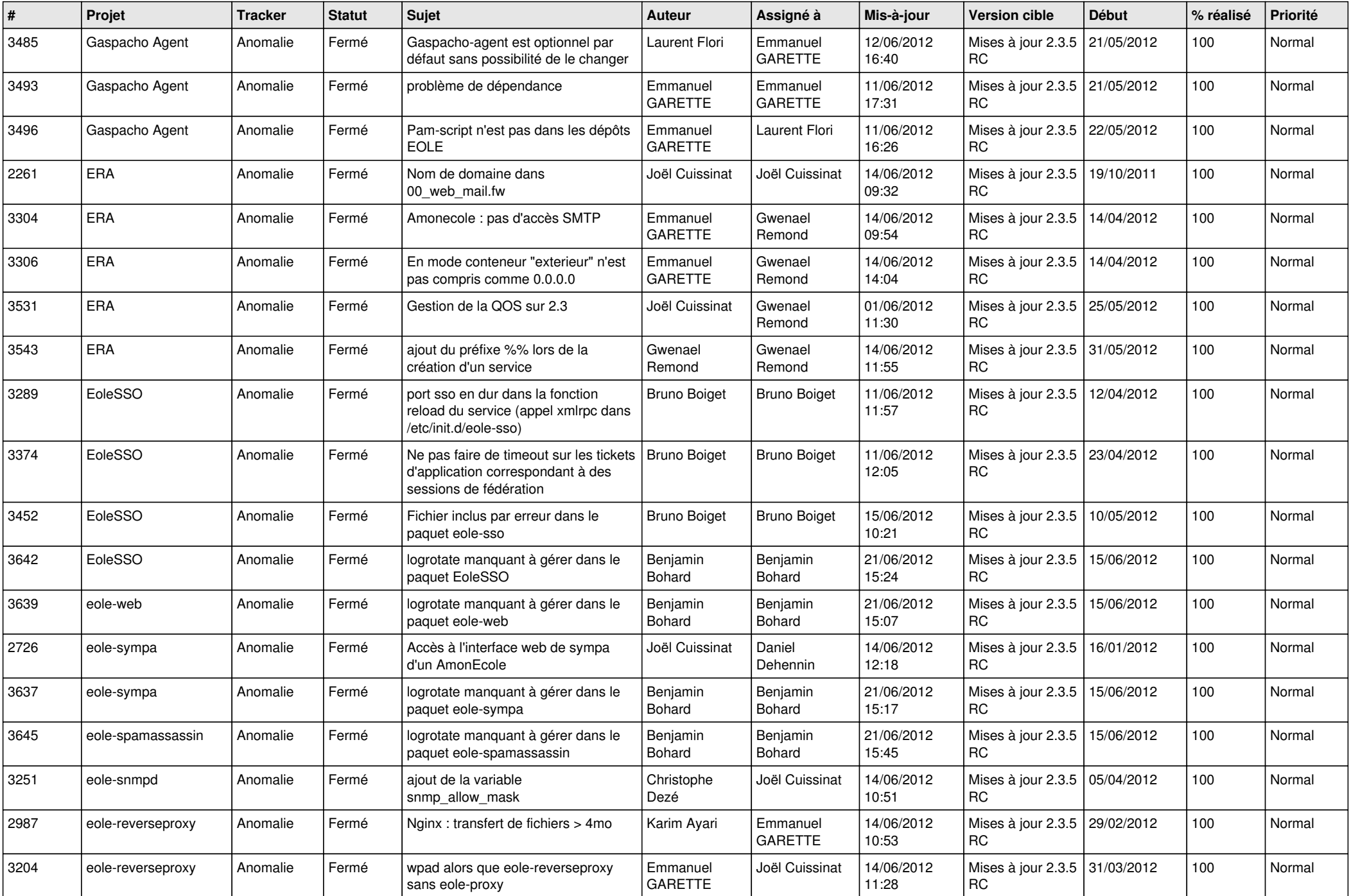

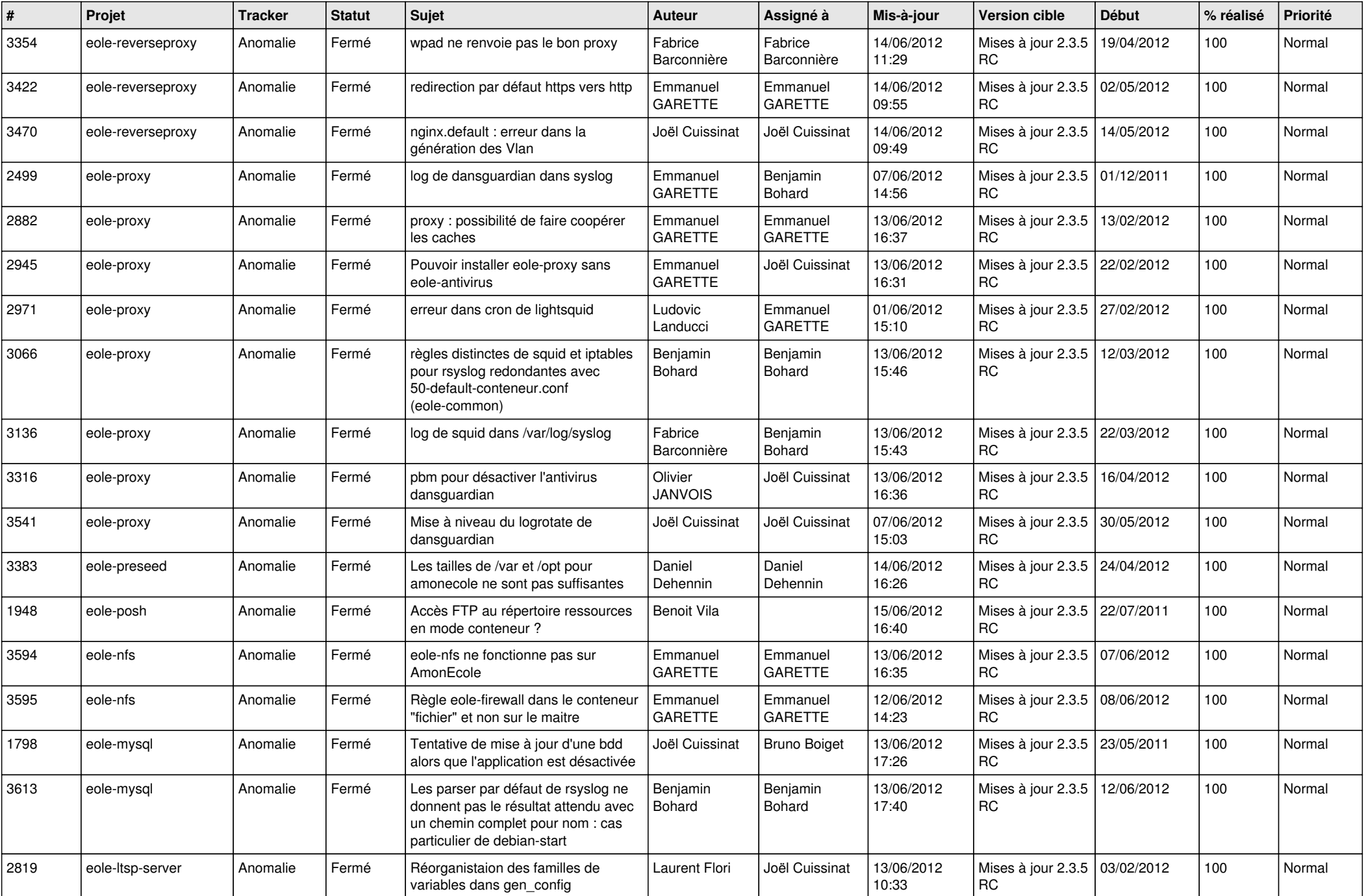

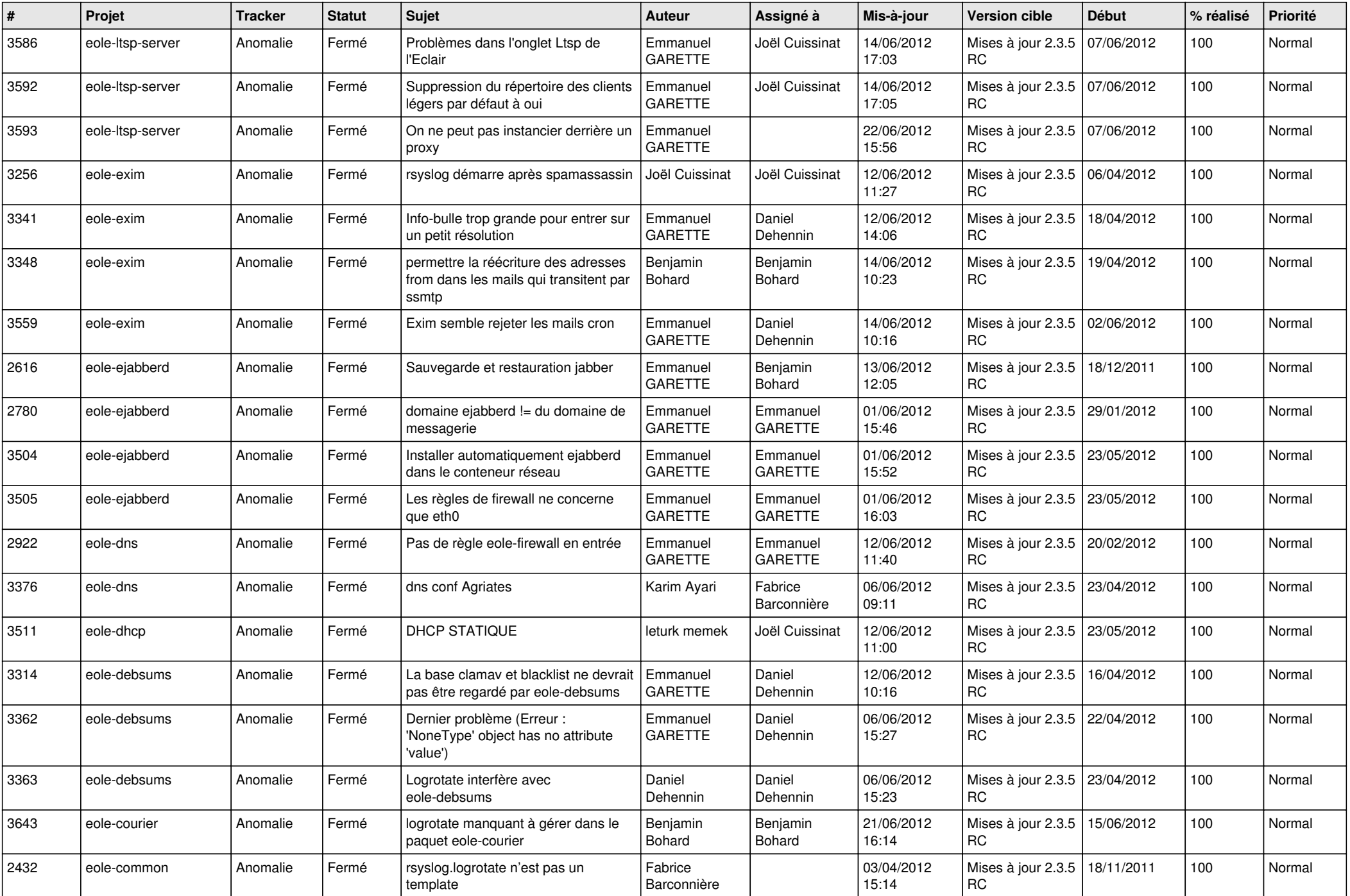

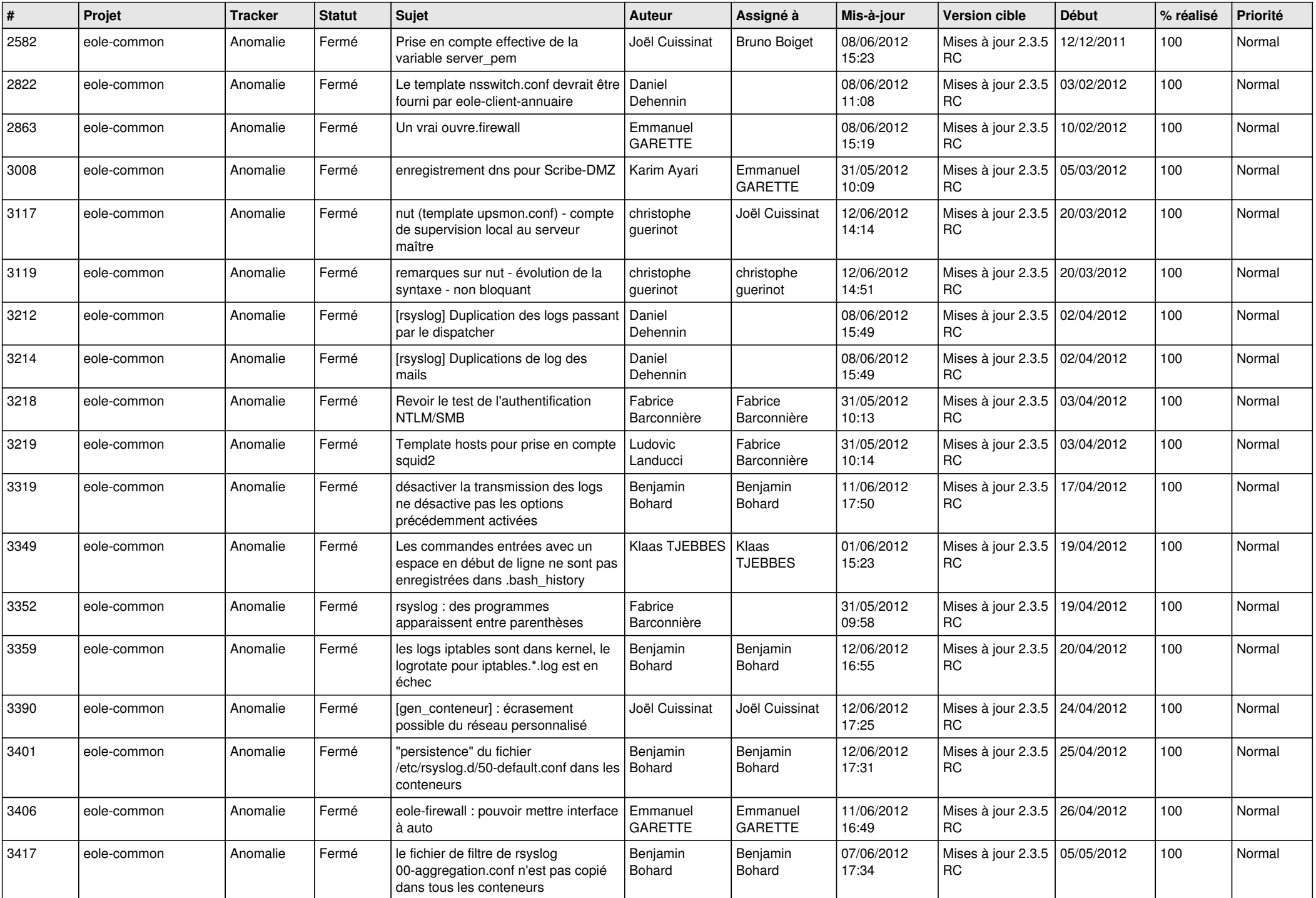

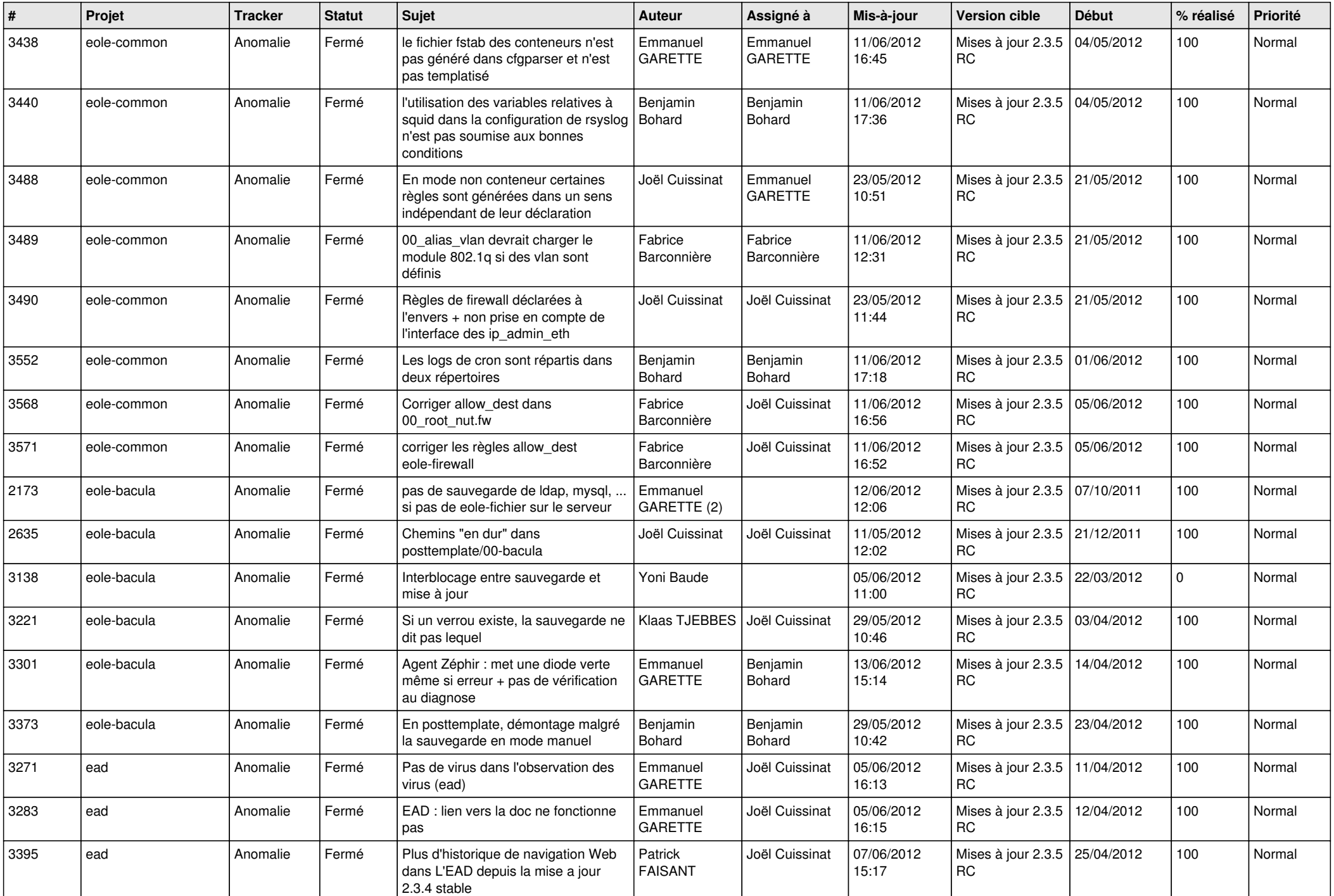

![](_page_7_Picture_789.jpeg)

![](_page_8_Picture_778.jpeg)

![](_page_9_Picture_832.jpeg)

![](_page_10_Picture_816.jpeg)

![](_page_11_Picture_736.jpeg)

![](_page_12_Picture_760.jpeg)

![](_page_13_Picture_270.jpeg)